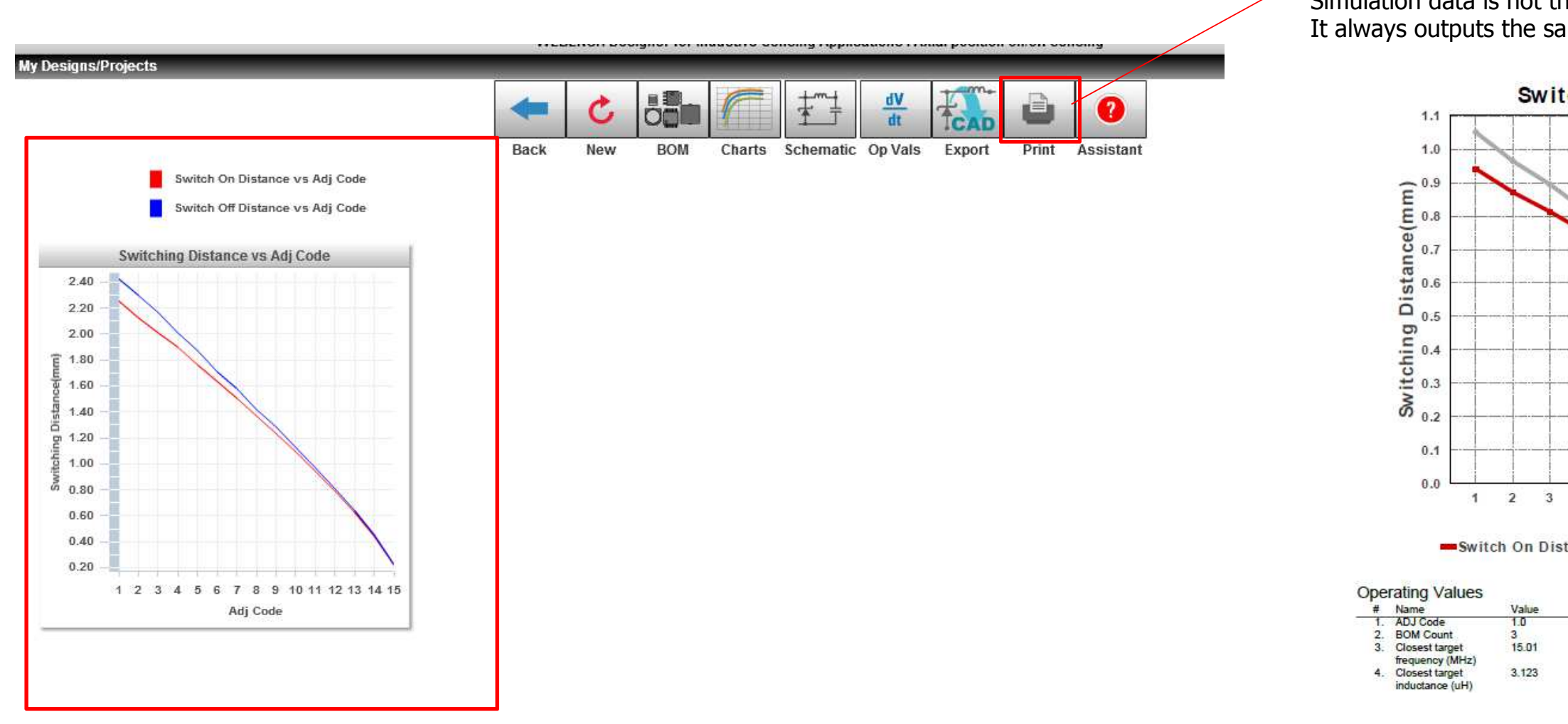

According to "Print", the result and some figure output.Simulation data is not the same as "print out data".It always outputs the same figure as follows;

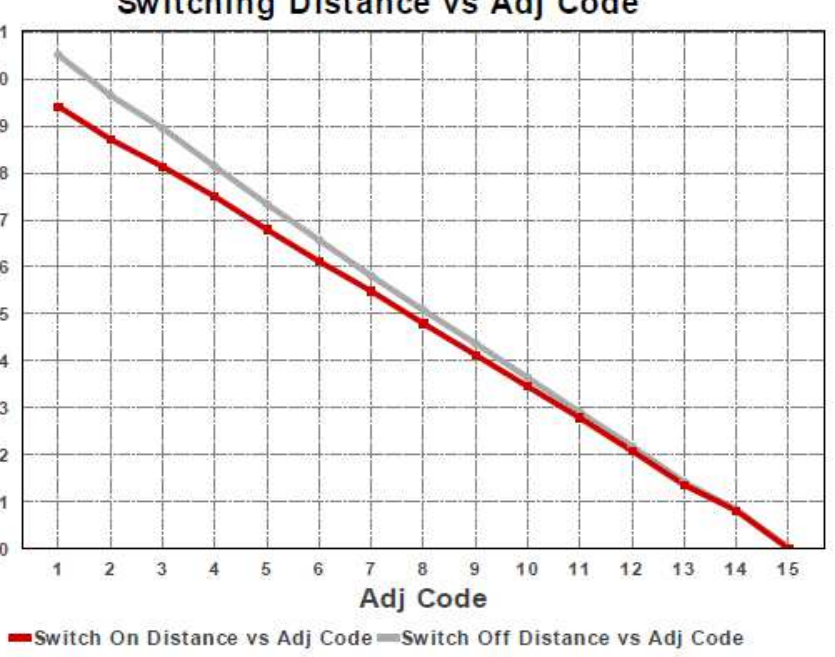

Switching Distance vs Adj Code

Description<br>ADJ code setting<br>Total Foot Print Area of BOM components<br>Frequency at closest target distance

Inductance at closest target distance

 $\overline{4}$